## **База знаний по работе на ЭТП ТендерПро для Группы Черкизово. V1 от 08.01.2023. Рекомендации по наиболее частым обращениям.**

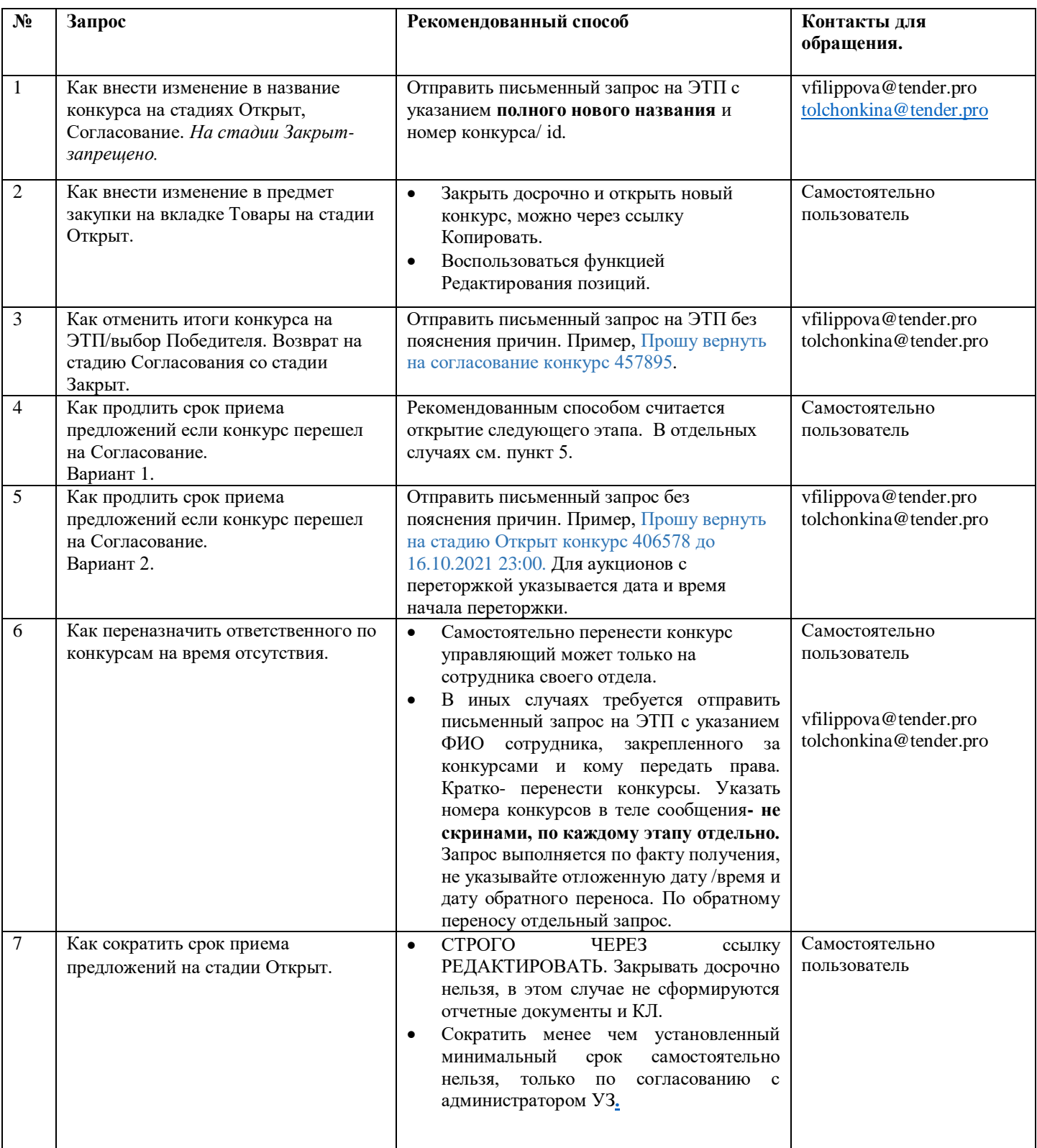

**ЕСЛИ ПЕРСОНАЛЬНЫЙ МЕНЕДЖЕР НЕ ОТВЕТИЛ В РАЗУМНЫЕ СРОКИ, ИЛИ ЗАПРОС СРОЧНЫЙ, ИЛИ ЗАПРОС ВНЕ РАБОЧЕГО ВРЕМЕНИ МЕНЕДЖЕРА, РЕКОМЕНДУЕМ ПЕРЕСЛАТЬ СООБЩЕНИЕ НА КЛИЕНТСКИЙ ЯЩИК С УКАЗАНИЕМ В ТЕМЕ СООБЩЕНИЯ НАЗВАНИЯ КОМПАНИИ/ПРЕДПРИЯТИЯ И ПОМЕТКОЙ СРОЧНО (в копии персональный менеджер) ИЛИ ИСПОЛЬЗОВАТЬ ИНОЙ СПОСОБ СВЯЗИ , см ссылку** <http://help.tender.pro/contacts.html>